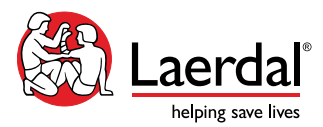

## **Creating an Automatic Scenarios for LLEAP and/or SimPad**

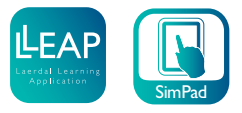

Upon full participation and completion of this virtual training, participants will be able to:

- Provide a clear definition of an Automatic Scenario
- Open SimDesigner for Automatic Scenarios
- Navigate SimDesigner for Automatic Scenarios
- Create Categories, Learner Events and Patient States using the SimDesigner Software
- Plan, create and customise an Automatic Scenario
- Test and modify an Automatic Scenarios using LLEAP
- Transfer an Automatic Scenarios to a SimPad/Saving Automatic Scenario to LLEAP in correct folder

## 90 Minutes Virtual Instructor-Led Training Agenda

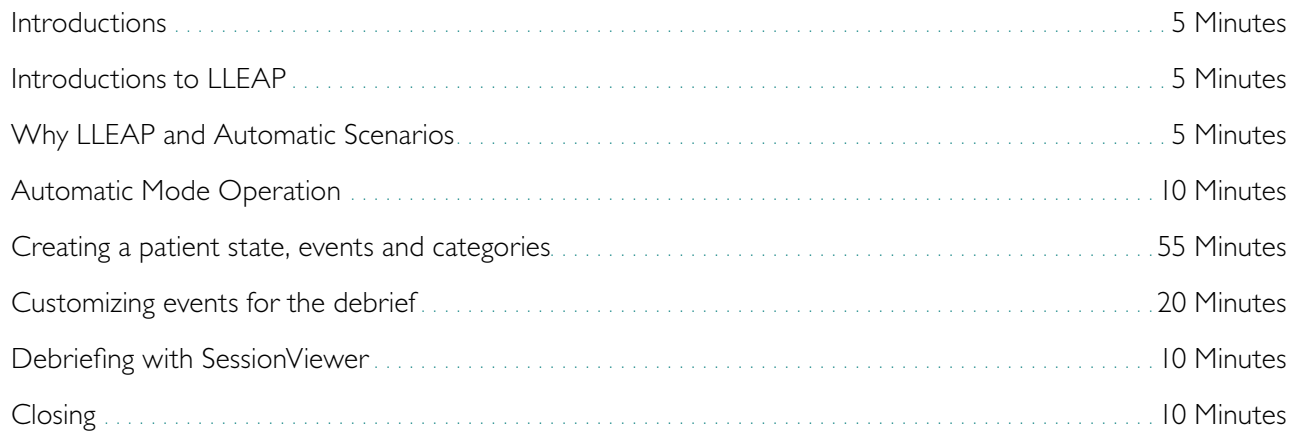

## Educational Representative Responsibility

Your Laerdal Educational Representative has multiple responsibilities during the virtual training:

- Help you understand Laerdal resources.
- Conduct an interactive agenda to optimize your understanding of Creating Themes for SimPad and facilitate the development of your proficiency in its operation.
- Facilitate discussions about how Creating Themes for SimPad can meet your goals.

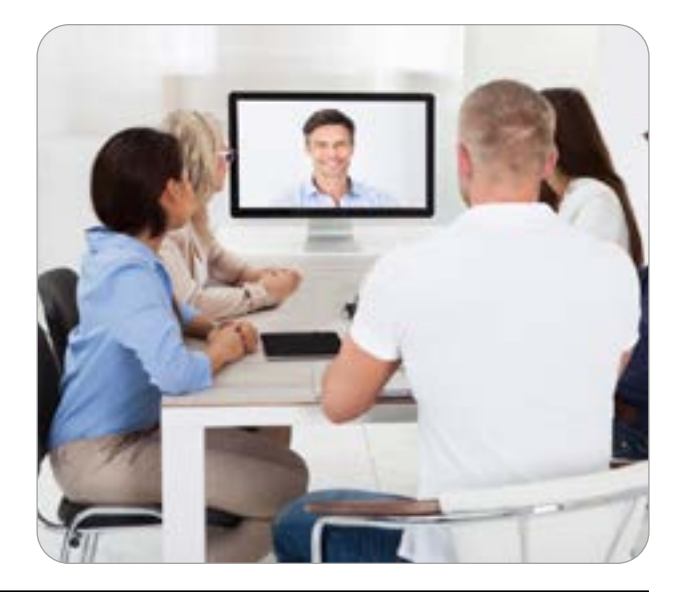